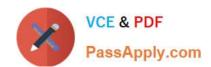

# 70-447<sup>Q&As</sup>

UPGRADE:MCDBA Skills to MCITP DB Admin by Using MS SQL 2005

# Pass Microsoft 70-447 Exam with 100% Guarantee

Free Download Real Questions & Answers PDF and VCE file from:

https://www.passapply.com/70-447.html

100% Passing Guarantee 100% Money Back Assurance

Following Questions and Answers are all new published by Microsoft
Official Exam Center

- Instant Download After Purchase
- 100% Money Back Guarantee
- 365 Days Free Update
- 800,000+ Satisfied Customers

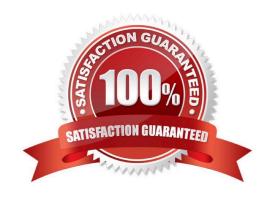

#### https://www.passapply.com/70-447.html 2021 Latest passapply 70-447 PDF and VCE dumps Download

#### **QUESTION 1**

You need to modify the recovery plan for the CRM database to fulfill the companys business requirements. What should you do?

- A. Add differential backups every three hours.
- B. Change the full backups to run every night.
- C. Change the log backups to run twice per hour.
- D. Change the log backups to run once every two hours.
- E. Replace the nightly differential backups with full backups.

Correct Answer: A

#### **QUESTION 2**

You are an administrator of 12 SQL Server 2005 computers. Users report that one of the SQL Server computers named Company F is unavailable for almost an hour starting at 16:00. One of the other SQL Server administrators reports that during this time, he performed a quick routine maintenance task that included a restart. You view the SQL Server logs on Company F for the time period in question, as shown in the exhibit.

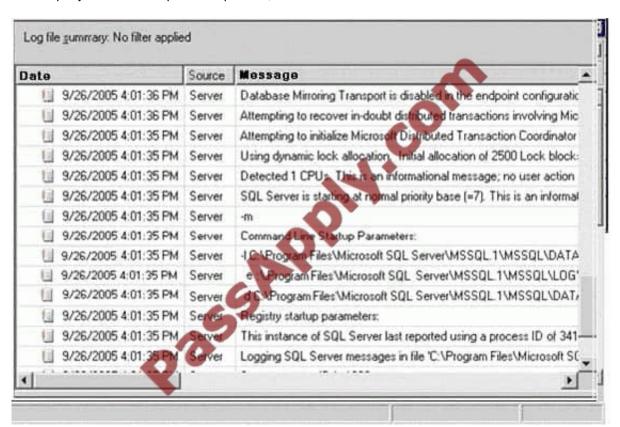

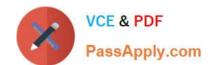

2021 Latest passapply 70-447 PDF and VCE dumps Download

You need to ensure that this unavailability does not happen again. What should you do?

- A. Instruct the other SQL Server administrators to use a Windows domain user account to start the SQL Server service.
- B. Instruct the other SQL Server administrators not to use the net start mssqlServer command to start the SQL Server service.
- C. Instruct the other SQL Server administrators not to start the SQL Server service in single user mode for routine maintenance.
- D. Instruct the other SQL Server administrators not to use the net start sqlServer agent command to start the SQL Server Agent service.

Correct Answer: C

#### **QUESTION 3**

You are a database administrator for your company. You are responsible for managing 10 SQL Server 2005 computers that run Microsoft Windows Server 2003, Enterprise Edition. The company\\'s Microsoft Active Directory administrators handle all Group Policy object (GPO) deployments. The Active Directory administrators have deployed a security template named SQL05\_Security.inf that has the appropriate settings to meet the company\\'s security policy. You need to identify the existing configuration of each SQL Server 2005 computer to ensure that it meets the company\\'s security policy.

What should you do?

- A. Use Network Monitor on each SQL Server 2005 computer to capture a detailed report of the types of network traffic on the local network adapter.
- B. Use the Performance Logs and Alerts snap-in to create counter logs for the Network Interface performance object.
- C. Use the Security Configuration and Analysis tool on each SQL Server 2005 computer to identify discrepancies between system settings and database settings.
- D. Use the Security Template snap-in to analyze the SQL05\_Security.inf security template.

Correct Answer: C

#### **QUESTION 4**

You are the administrator of a SQL Server 2005 computer named SQL1. SQL1 contains two user databases. SQL1 also contains the publisher database for a transactional replication publication. Every night, a full backup is made of all databases. Transaction log backups are made twice each day for both user databases. SQL1 is configured to use SQL Server and Windows authentication. Client applications connect by using SQL Server login accounts. The disk subsystem on SQL1 experiences a complete failure. You replace the failed hardware, reinstall Microsoft Windows Server 2003, and reinstall SQL Server 2005. You need to ensure that SQL1 is operating normally as quickly as possible and with a minimum loss of data. Your solution must make the user databases available to client applications as soon as those databases are restored.

What should you do first?

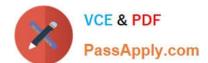

2021 Latest passapply 70-447 PDF and VCE dumps Download

- A. Restore all of the system databases.
- B. Restore the two user databases only.
- C. Restore the publisher database only.
- D. Re-create the transactional replication publication.

Correct Answer: A

#### **QUESTION 5**

You are a database administrator for Company.com. The company has a SQL Server 2005 computer that contains a single user database named DB1. All company employees connect to DB1. Company policy requires that the database be fault-tolerant and that failovers require no administrative effort. You need to provide fault tolerance for the database. Your solution must ensure that client computers can connect to the database, even if the SQL Server 2005 computer experiences a complete hardware failure, including a failure of all disks.

What should you do?

- A. Implement transactional replication to another SQL Server 2005 computer.
- B. Implement database mirroring to another SQL Server 2005 computer.
- C. Implement a two-node Server cluster that contains the database.
- D. Implement log shipping to another SQL Server 2005 computer.

Correct Answer: B

#### **QUESTION 6**

**Drag Drop question** 

2021 Latest passapply 70-447 PDF and VCE dumps Download

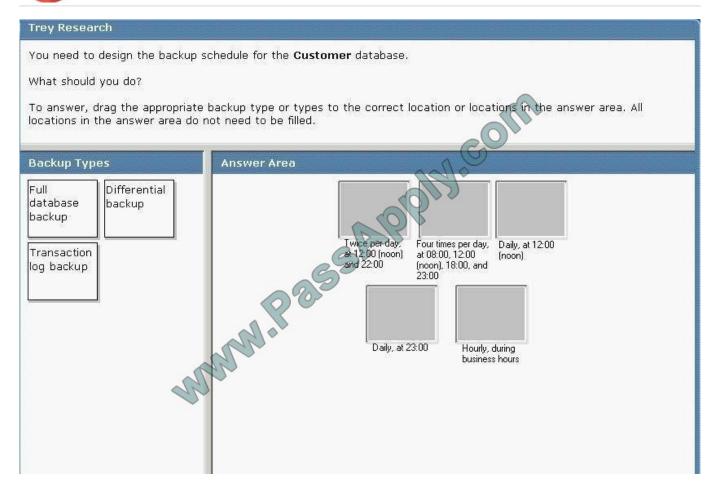

Correct Answer:

2021 Latest passapply 70-447 PDF and VCE dumps Download

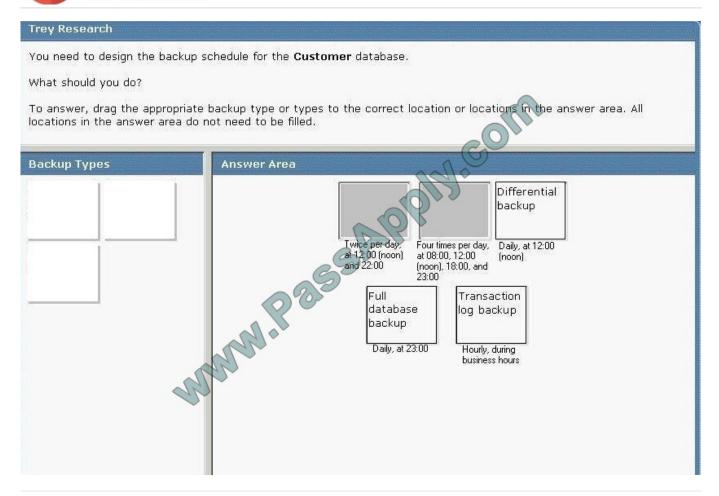

#### **QUESTION 7**

You are a database administrator for your company. You run SQL Server Profiler by using the SP:Recompile event class. You notice a large number of recompiles occurring. You need to identify the possible cause of the large number of recompiles.

What is the most likely cause of the problem?

- A. Ad hoc batches are not being retrieved from the procedure cache.
- B. The sp executesql batches are not being retrieved from the procedure cache.
- C. A database administrator executed UPDATE STATISTICS statements on all tables that are referenced by the most common stored procedures.
- D. A database administrator created one new stored procedure.

Correct Answer: C

#### **QUESTION 8**

# VCE & PDF PassApply.com

#### https://www.passapply.com/70-447.html

2021 Latest passapply 70-447 PDF and VCE dumps Download

You work as DBA at Company.com. You administer a SQL Server 2005 computer named Company A. Users regularly report that they receive error messages stating that the transaction log is full. When they get this message, their data changes fail. You notice that disk space on Company A is limited. You need to configure Company A to automatically prevent users\\' data changes from failing due to full transaction logs.

What should you do?

- A. Configure event notification at the database level for the LOG\_FILE\_AUTO\_GROW event. Configure the Service Broker to automatically notify database administrators of the event.
- B. Double the maximum size of all of the transaction logs. Set the transaction logs to automatically grow by 30 percent.
- C. Create SQL Server performance condition alerts to run a job that backs up the transaction log and sends an e-mail message to database administrators by using Database Mail when the transaction log exceeds the counter.
- D. Configure event notification at the Server level for the LOG\_FILE\_AUTO\_GROW event. Configure the Service Broker to automatically notify database administrators of the event.

Correct Answer: C

#### **QUESTION 9**

You are a database administrator for Company.com. You receive alerts reporting that several transactions on your SQL Server 2005 database have terminated due to a deadlock error. You need to find out the causes of the deadlocks. What should you do?

- A. Use System Monitor to trace the Application instance of the Number of Deadlocks/sec counter in the SQL Locks object.
- B. Use the sys.dm\_tran\_locks dynamic management view (DMV).
- C. Run the Database Engine Tuning Advisor (DTA) and implement the recommendations.
- D. Run SQL Server Profiler and create a trace with the Deadlock graph event group, and extract deadlock events.

Correct Answer: D

#### **QUESTION 10**

You need to design a high-availability strategy for the proseware\_projects database. Your design must fulfill all business and technical requirements. Which strategy should you use?

- A. log shipping
- B. failover clustering
- C. database mirroring
- D. replication

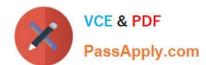

#### https://www.passapply.com/70-447.html 2021 Latest passapply 70-447 PDF and VCE dumps Download

Correct Answer:

#### **QUESTION 11**

You are a database administrator for Company.com. The SQL 2005 Server computer has been in operation for more than one month. This past week, query performance problems have led you to investigate locking contention. The

sys.dm\_os\_wait\_stats dynamic management view (DMV) is showing a high value in the max\_wait\_time\_ms column. You need to find out if this value is a factor in the current performance problems.

You also must minimize the impact on database users.

What should you do?

- A. Reset the statistics in the dynamic management view (DMV).
- B. Restart the SQL Server computer.
- C. Execute the UPDATE STATISTICS command.
- D. Restart the SQL Server Service.

Correct Answer: A

#### **QUESTION 12**

You are a database administrator for your company. The company\\'s manufacturing floor has three automated testing areas for finished items. Each testing area uses SQL Server 2005 to store test results. You need to develop a replication strategy to ensure that test results flow continuously from the testing areas to the central SQL Server as quickly as possible. The test results are used for reporting.

What should you do?

- A. Create a separate snapshot publication at each of the testing areas for the test results. Create a pull subscription on the central server to each of the testing area publications.
- B. Create a separate snapshot publication at each of the testing areas for the test results. Create a merge subscription on each distributor to the central server.
- C. Create a separate transactional publication at each of the testing areas for the test results. Create push subscriptions on each of the testing areas to the central server.
- D. Create a separate transactional publication at each of the testing areas for the test results. Create a merge subscription on each distributor to the central server.

Correct Answer: C

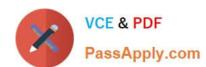

# https://www.passapply.com/70-447.html 2021 Latest passapply 70-447 PDF and VCE dumps Download

70-447 Study Guide

70-447 Exam Questions

70-447 Braindumps

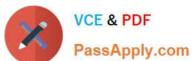

To Read the Whole Q&As, please purchase the Complete Version from Our website.

# Try our product!

100% Guaranteed Success

100% Money Back Guarantee

365 Days Free Update

Instant Download After Purchase

24x7 Customer Support

Average 99.9% Success Rate

More than 800,000 Satisfied Customers Worldwide

Multi-Platform capabilities - Windows, Mac, Android, iPhone, iPod, iPad, Kindle

We provide exam PDF and VCE of Cisco, Microsoft, IBM, CompTIA, Oracle and other IT Certifications. You can view Vendor list of All Certification Exams offered:

https://www.passapply.com/allproducts

## **Need Help**

Please provide as much detail as possible so we can best assist you. To update a previously submitted ticket:

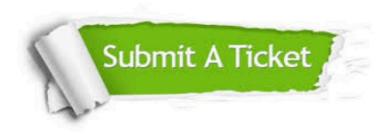

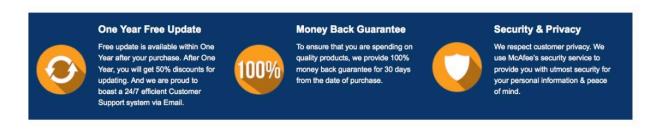

Any charges made through this site will appear as Global Simulators Limited. All trademarks are the property of their respective owners. Copyright © passapply, All Rights Reserved.